# I[NTRODUCTION TO](https://kgardner.people.amherst.edu/courses/s18/cosc111/) COMPUTER SCIENCE I LAB 2: E[RRORS AND](https://kgardner.people.amherst.edu/courses/s18/cosc111/assignments/lab2/lab2.pdf) ARITHMETIC Friday, February 2, 2018

## 1 Understanding Error Messages

Work with a partner.

Make a new directory for this lab, change into that directory, and copy a number of Java files:

```
$ mkdir lab2
$ cd lab2
$ wget -nv -i https://goo.gl/yrJk65
```
Your directory should now contain 12 files whose names start with Err and end with .java. Each of these files has at least one syntax error in it. For each one, compile the program and look at the error message. See if you can figure out what it means. Then open the program using emacs and see if you can correct the error. After you have corrected the error, look at the explanation of the problem (see below) and make sure you understand what is happening.

### Err1.java

In the cx sumplet the compiler gives you the answer. It expects a  $\cdot$ , and the compiler tells you exactly where it should be.  $\sqrt{2}$ 

### Err2.java

 $A_{\text{gah}}$ , the compiler tells you exactly what is wrong. It expects a ' ' and it points to the place.

#### Err3.java

about the error, but it is not pointing to the location of the error. Rather, it is pointing to the place where the unclosed String starts. A "literal" is a constant value of a particular type, as opposed to a variable. Once you have corrected the first error, all of the other error messages should disappear: the additional errors are not real, and only appeared because the first error caused the compiler to be confused about how to read the rest of the program. Advice: when in doubt, fix the first error, recompile, and see what happens.

### Err4.java

This error message is perhaps not as clear. Why is it complaining about <sup>a</sup> "possible" problem? It turns out that it is only a possible problem because the double  $\theta$  problem because that it is only a possible. in which case we are that  $\log \frac{1}{n}$  and  $\log \frac{n}{n}$  in  $\log n$  is not an integer, in which case it cannot be assigned to an  $\pm \pi$  and  $\pm \pi$  in equal the several possible ways to it and the angular sum declaring  $\pm$  to be a double or declaring j to be an  $\pm \pi$ . It depends on what you really intended.

Let's look just at the first error message that is printed. This time the compiler is reasonably clear

Indeed, ') an illegal start of an expression, but the error message isn't particularly helpful. Instead, the problem is that javac expects an expression after the '+' but instead the singler is a '

Err11.java

We see two errors, so let's handle the first one first. This is a little mislaking because it points to the right place, but has the wrong expectation about what it wants to see. What is indicationally in  $\mathbb{F}^3$ , not a '.' As in the Err3 example, once we correct this error the second error message disappears.

Err10.java

This may seem like an oddly phrased error message (class Err9a is public, should be declared in <sup>a</sup> file named Err9a.java). The real error is that the name of our file is Err9.java, and the name of the class contained within this file must also be Err9 (alternatively, the file name and the class name could be Err9a.java and Err9a regectively). The reason for the phrasing of the error message is that it is possible to have <sup>a</sup> non-public class, for which there are different rules. You do not need to know about this yet, but you should be aware that it may be difficult to understand some of the error messages at your current level of knowledge.

#### Err9.java

This error message (class, interface, or enum expected) is less helpful. The location is correct, but  $\mu$  is provided is of public is equided by the message. The right is equiped by the extraneous signal is upped in the extraneous  $\mu$ lavitismes as a is ref. " $\circ$  i I duq" to gnillaquate as a single sensitive!

#### Err8.java

Here the compiler seems to be hedging: it tells us that variable  $\dot{\tau}$  inight" not have been initialized. gnizool mort usels at it as a sidimary bestignitions and it is the sure it is clear from looking  $\frac{1}{2}$ at the code that  $\frac{1}{2}$  has not been initialized; next we will see some some some programs in in summer  $\frac{1}{2}$ which it will be less clear).

## Err7.java

Again, this is straightforward. The compiler tells you that a variable  $\pm$  already has been defined.

## Err6.java

In this case the compiler is very clear both about the nature of the problem and the location. It cannot find the symbol  $\frac{1}{2}$  because no variable called  $\frac{1}{2}$  was ever declared.

#### Err5.java

#### Err12.java

The first error message is technically correct; "system.out.println  $\mathbb{F}_{n}$  is not a  $\langle \cdot \rangle$ , but the compiler doesn't tell you that the problem is that the problem is  $\langle \cdot \rangle$  instess that the is a state strip is a state strip is the problem is a state strip is a state strip is that the strip is a strip Once we fix this error, the compiler comes up with an entirely different error. This is common. You fix an error and the compiler can understand the program better, so it finds another error.

When you are done, put both of your names in a comment at the top of Err1.java and save the file. If you do not put your name in the file and you are working from your partner's account, I will have no way of knowing that you have completed this part of the assignment.

Submit all of your java files:

```
$ cssubmit *.java
```
and select "Lab 2A: Errors" as the assignment.

## 2 Geometry Computations

Work **on your own** for this part of the assignment.

Copy a file:

```
$ wget -nv --trust-server-names https://goo.gl/aAz64g
```
Compile and run the Lab2B program using the javac and java commands. When you run the program, it should prompt you to enter the base and height of a rectangle, and then it should print out the area.

You may notice that if you type in something that is not a number when the program asks you to enter the base or the height, the program will stop running and an error message will print. We will see later how to handle this; for now you can assume that your user is well behaved and will enter sensible numbers.

Your job is to calculate various geometric properties of different shapes. The table on the next page lists the shapes and the values you should compute, as well as the data you will need to read from the keyboard. For each shape, you should read from the keyboard the values listed in the "Input" column, compute all of the values listed in the "Value" column using the given formulas, and then print the results. For example, the output for the right triangle might look something like:

```
Please enter the length of the base:
3
Please enter the height:
4
Right triangle area is: 6.0
Right triangle hypotenuse is: 5.0
Right triangle perimeter is: 12.0
```
Your program should read in *new* input values for each shape (i.e., the user should be able to enter one base and height for the rectangle, then a different base and height for the triangle). So in the end, your program should read in 9 different values from the keyboard (one for each of the quantities in the "input" column) and print out 11 different results (one for each of the quantities in the "value" column).

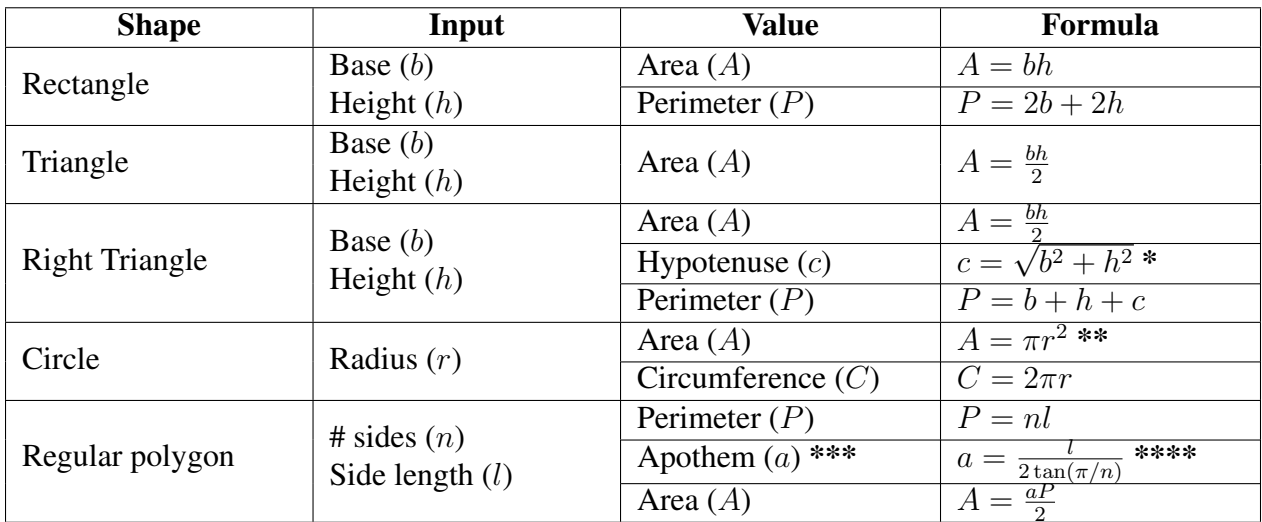

 $\frac{1}{2}$   $\frac{1}{2}$   $\frac{1}{2}$   $\frac{1}{2}$   $\frac{2}{3}$   $\frac{1}{2}$   $\frac{2}{3}$   $\frac{1}{2}$   $\frac{2}{3}$   $\frac{1}{2}$   $\frac{2}{3}$   $\frac{1}{2}$   $\frac{2}{3}$   $\frac{1}{2}$   $\frac{2}{3}$   $\frac{1}{2}$   $\frac{2}{3}$   $\frac{1}{2}$   $\frac{1}{2}$   $\frac{2}{3}$   $\frac{1}{2}$   $\frac{1}{2}$  \*\*Note: you can use Math.PI to get the value of  $\pi$ .

\*\*\*Note: the apothem is the distance from the center of any side of a regular polygon to the polygon's midpoint.

\*\*\*\*Note: you can use Math.tan(x) to compute the tangent of a variable x.

When you are done, submit your program:

\$ cssubmit Lab2B.java

and select "Lab 2B: Geometry" as the assignment.

This assignment is due on Thursday, February 8, 11:59 pm.